# 甘肃省教育厅

## 甘教厅函 [2018] 9号

# 甘肃省教育厅关于做好《教育部加快中西部 教育发展监测评估系统》网络数据 填报工作的通知

各市州教育局、有关学校、科研院所:

为做好加快中西部教育发展工作督导评估监测工作,教 育部加快中西部教育发展工作评估监测办公室研究制定了 监测评估指标体系和监测评估数据填报系统。根据国务院教 育督导委员会办公室近期召开的评估监测工作培训会精神, 现就做好我省评估监测数据网络填报工作有关事项通知如 下:

#### 一、数据填报方式

(一)2018 年中西部教育发展工作督导评估监测工作采 取网络在线数据填报结合实地督查方式,由省、县两级教育 行政部门负责填报本地相关数据,市级教育行政部门负责查 看并督促所辖区县完成数据填报工作,国务院教育督导委员 会办公室根据数据监测分析结果结合实际情况开展实地调 研和专项督查。

(二)县级数据填报采取各学校填表、县级统一导入系 统的方式。监测工作参与学校以教育部提供的学校代码为 准。如果没有特殊说明,填报数据应以 2017 年秋季入学的 情况为准,与全国教育事业统计数据的数据统计时点保持一 致。

(三)数据填报采取属地管理的原则。所有学校在系统 中均按照属地原则,设在所在的区县当中。省直、市直和高 校附属的学校按照"中西部各级各类教育数据采集表导入模 板"填写相关内容,提交上级教育主管部门,由相应级别的 管理部门负责到该学校所在的区县中找到该学校的表格,统 一导入数据。高等教育用户(包括高等学校、科研院所)自 行填报。

#### 二、 评估监测数据填报时间

5 月 28 日开通数据填报系统,6 月 28 日系统关闭。各 地务于 6 月 1 日前完成市、县级工作培训和部署,确保 6 月 28 日系统关闭前完成数据填报工作。

#### 三、有关要求

(一)评估监测数据包括《国务院办公厅关于加快中西 部教育发展的指导意见》中提出的7大方面、28 项重点工作 任务、150 项具体措施,监测指标为 265 项,包括学前教育、 义务教育、高中阶段教育、职业教育、高等教育、民族教育

和特殊教育,是教育部对我省 2018 年中西部教育发展工作 评估监测的重要参考依据。能否及时、准确做好数据填报工 作,事关我省中西部教育发展工作评估监测结果的评估认 定,各市州、各县市区、各学校、科研院所一定要高度重视, 指定熟悉计算机业务的同志,负责各学校数据的导入、上传 工作。各学校、科研院所主要负责人对填报数据的真实性、 准确性负责。

(二)各市州、各县市区、各学校、科研院所负责此项 工作的同志要主动加入中西部教育监测工作 QQ 群,群号: 324065394,分别下载《教育部加快中西部教育发展监测评 估系统用户指南》用户指南,按照指南说明开展数据填报。 填报过程中遇到问题,可直接在 00 群中向系统开发专家咨 询。也可直接打电话向系统开发专家请教。电话:史亚娟 010-62003858、吴建涛 010-62003376。

(三)各市州、各高等学校、科研院所、省直各学校于 6 月 1 日前向省教育厅上报具体负责此项工作的人员联系方 式,发送至指定电子邮箱,同时上报纸质版。省教育厅将通 过邮箱统一发送用户名和密码。

(四)省直中等职业学校、省直中小学校、省保育院下 载附件一,填写数据后,于 6 月 15 日前发送至教育厅联系 人邮箱,同时报送纸质版。

- 3 -

省教育厅联系人:王庆彦

- 电话:0931-8720031 传真 8820006
	- QQ:825209 电子邮箱:825209@qq.com
- 附件:1.中西部各级各类教育数据采集表导入模板
	- 2.中西部教育发展工作督导评估监测工作人员 花名册
	- 3.高等教育用户名册
	- 4.常见问题答疑

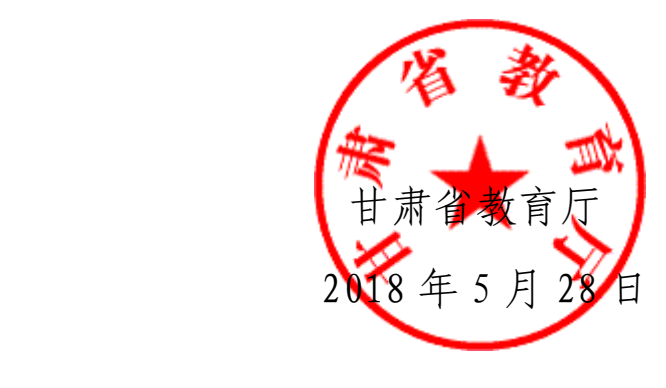

# 中西部教育发展工作督导评估监测工作人员 花名册

填报单位: 填报人:

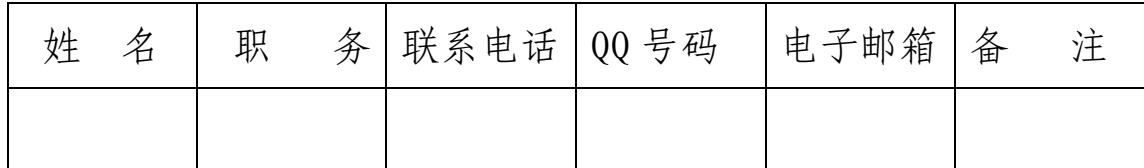

#### 附件 3:

## 高等教育用户名册

兰州大学

- 兰州理工大学
- 兰州交通大学

甘肃农业大学

甘肃中医药大学

西北师范大学

兰州城市学院

陇东学院

天水师范学院

河西学院

兰州财经大学

西北民族大学

兰州石化职业技术学院

甘肃政法学院

甘肃民族师范学院

兰州文理学院

甘肃医学院

陇南师范高等专科学校

兰州工业学院

定西师范高等专科学校

甘肃建筑职业技术学院

酒泉职业技术学院

兰州外语职业学院

兰州职业技术学院

甘肃警察职业学院

甘肃林业职业技术学院

甘肃工业职业技术学院

西北师范大学知行学院

兰州财经大学陇桥学院

兰州财经大学长青学院

兰州交通大学博文学院

兰州理工大学技术工程学院

武威职业学院

甘肃交通职业技术学院

兰州资源环境职业技术学院

甘肃农业职业技术学院

甘肃畜牧工程职业技术学院

甘肃钢铁职业技术学院

甘肃机电职业技术学院

甘肃有色冶金职业技术学院

白银矿冶职业技术学院

甘肃卫生职业学院

兰州科技职业学院

庆阳职业技术学院

临夏现代职业学院

甘肃能源化工职业学院

兰州现代职业学院

平凉职业技术学院

甘肃财贸职业学院

航天科技集团公司五院第 510 研究所

天华化工机械及自动化研究设计院有限公司

兰州生物制品研究所

中国地震局兰州地震研究所

附件 4:

### 常见问题答疑

#### 一、共性问题

#### Q1、参与填报的学校范围

A: 监测工作参与学校以教育部提供的学校代码为准, 也就 是说所有参与教育事业统计数据填报的学校(含公办和民办)都 要参与这项监测工作。如果学校已经撤并、没有撤并但是已经没 有学生或新建成还没有招生,可以不参与监测工作、不填报数据。 对于新设立的学校,监测系统没有设置的,今年不参与数据填报, 明年会统一纳入系统之中。

#### Q2、数据填报时点

A:如果没有特殊说明,填报数据应以 2017 年秋季入学的情 况为准,与全国教育事业统计数据的数据统计时点保持一致。如 果是与上年相比,则是指 2017 年与 2016 年相比。如果计算增长 率,则是指 2017 年相对 2016 年的增长率。

涉及年度的指标,如果没有特殊说明是指 2016 学年度, 即 2016 年 9 月 1 日至 2017 年 8 月 31 日。

#### Q3、省直、市直和高校附属学校的数据由谁填报?

A:所有学校在系统中均按照属地原则,设在所在的区县当 中。省直、市直和高校附属的学校由相应级别的管理部门负责到 该学校所在的区县中找到该学校的表格,导入数据。

Q4、经济开发区等县级行政区划单位所属学校数据由谁填 报?

A:这些学校在系统中已经按照属地原则,设在所在的区县 当中。可以由属地的县级教育部门导入数据,也可以由直接管理 这些学校的开发区的教育部门,使用属地教育部门的账号进入系 统导入数据。具体采用哪种方式,由各地自行确定。

#### Q5、数据填报完成后发现数据有误,如何修改?

 A:系统为省、市县三级教育管理部门设臵了审核下级数据 的权限,发现数据有问题可以"退回"。基础教育阶段的数据, 如果提交后发现填报出错,可以由上级管理部门利用系统中的

"退回"功能,退回该学校数据,修改后重新上报。省属高校数 据填报出错,可以由省级管理部门退回修改,部属高校数据填报 出错,请联系监测办公室退回修改。

#### Q6、跨学段学校的数据如何填报?

A:部分学校横跨几个学段,如十二年一贯制学校、完全中 学、附设幼儿班的小学或教学点、附设小学班的初中等。涉及哪 个学段,学校就需要填写哪个学段的校级表。县级教育管理部门 在导入该学校的数据时需要进入不同学段的列表,对应该学校的 名称导入数据。

#### Q7、高等教育阶段学校数据如何填报?

A:高等教育阶段的学校包括普通高等院校和高职院校。高 等教育阶段学校数据填报由学校自行完成。各省属高校登录系统 的用户名和密码,由监测办公室发给各省,再由各省一对一发给 学校。各部属高校登录系统的用户名和密码由监测办公室一对一 发给学校。

Q8、如果学校名称近期刚刚改了,系统里显示的仍是原来的 学校名字, 怎么填写?

A:如果学校名称发生了变化,请对应原有学校名称导入数 据,明年系统会根据新的情况更新学校名录和学校代码。

#### Q9、系统是否支持一个用户名多用户同时登陆系统?

A:可以。

二、义务教育

Q1、安全饮水设施的界定

A:指学校为师生提供开水、直钦水或桶装纯净水的设施, 设施有必要的保养,能够完好正常使用,并定期对饮水设施进行 卫生清理和消毒,能够保证师生饮用水的干净和卫生。

Q2、校级报表中,英语、体育、艺术、信息技术课实际周课 时数如何计算?

A:小学和九年一贯学校按照小学三年级的实际情况填报, 独立初中和完中按照初中二年级的实际情况填写。

03、义务教育报表中,填报"是否实现 1 人 1 桌 1 椅"指标 时,如果实际情况是两人一桌,两人一条凳子,算不算一人一桌 一凳?

A: 一桌是两个位置, 两名学生坐, 可以视为一人一桌一凳,

如果超过两人视为不达标。

#### Q4、专递课堂指的是网班吗?

 A:专递课堂就是利用网络同步上课的方式,使边远地区上 不齐课、上不好课的农村学校与拥有相对丰富教育资源的城市中 心学校同上一堂课,以共享优质教育资源,提高教学质量。

#### 三、职业教育

#### 01、职业教育校级报表中,"年培训人时"指标如何填报?

 A:这里的培训不是教师培训,是学校面向社会开展的培训, 人员包括农民工、复转军人、企业职工等多种类型。年培训人时 是指该年度培训的所有人的培训学时累计之和。

02、职业教育校级报表中, "各专业该学年教学总学时" "各 专业该学年实习实训总学时数"两项指标该如何填报?

 A:各专业该学年教学总学时,是指各专业该学年三个年级 教学学时累加之和,即该学年 A 专业一年级总学时+A 专业二年 级总学时+A 专业三年级总学时+B 专业一年级总学时+B 专业二年 级总学时+B 专业三年级总学时+……。各专业该学年实习实训总 学时数,是指各专业该学年三个年级实习实训学时累加之和。

#### 四、学前教育

Q1、幼儿园新增专任教师怎么填?

 A:新增专任教师指 2017 年秋季开学与 2016 年秋季开学相 比,新聘任的专任教师数量。

#### Q2、学前里面为什么会出现教学点?

 A:学前教育的部分出现教学点,是因为教学点附设了幼儿 班,教学点附设的幼儿班也要作为一所幼儿园独立填报。

#### Q3、工资福利中的"福利"指的是什么?

A: 劳动法中的"工资"是指用人单位依据国家有关规定或 劳动合同的约定,以货币形式直接支付给本单位劳动者的劳动报 酬,一般包括计时工资、计件工资、奖金、津贴和补贴、延长工 作时间的工资报酬以及特殊情况下支付的工资等。"福利"一般 是指用人单位根据国家规定及自身情况,通过建立各种补贴制度 和举办集体、福利事业,解决职工个人难以解决的生活困难,方 便、改善职工生活[,保证职](http://www.fabao365.com/zhaiwu/baozheng)工身体健康和正常工作的一种社会福 利。其可划分为职工集体福利和职工个人福利。如:冬季取暖补 贴,探亲假路费补贴、上下班交通费补贴、职工生活困难补助、 职工正常死亡丧葬补助费等福利性补贴,以及职工遗属待遇、供 养亲属半费医疗待遇、带薪假期、企业年金、补[充医疗保险、](http://www.fabao365.com/laodong/yiliaobaoxian)各 种商业保险等。

#### 五、其他注意事项

1、市级部门负责查看各地填报进度,并督促填报。

2、修改密码要有记录,交接工作要有记录。

 3、填写报表必须用下载版,报表原有格式、信息不得做任 何改动,只填表格内容。

4、上报功能要慎用,核实提交后,数据将被锁定。 专家。 5、其他未尽事宜,请通过 QQ 群或打电话咨询系统开发